## **Changes to REAPER User Guide since v 4.00**

This document is a summary of the most significant changes made to the REAPER User Guide since v 4.00. A number of minor changes such as corrections to typos and minor errors are not included in this log.

Where shown, page numbers refer to the edition in which the material was introduced. Page numbers in the current edition may be different, in which case you should be able to use your PDF reader's search facility to find the item.

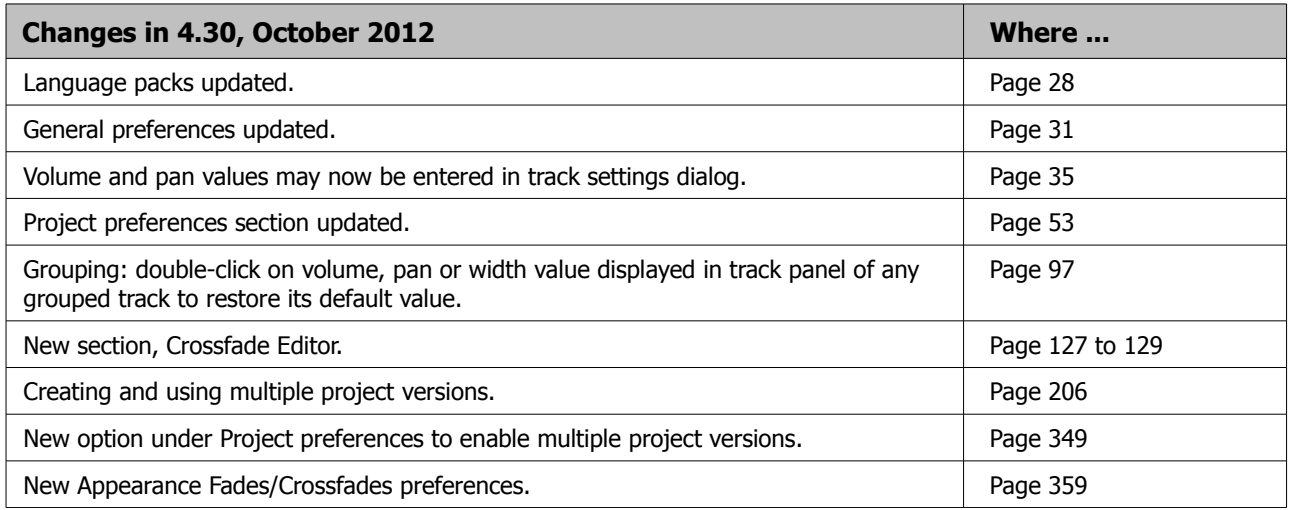

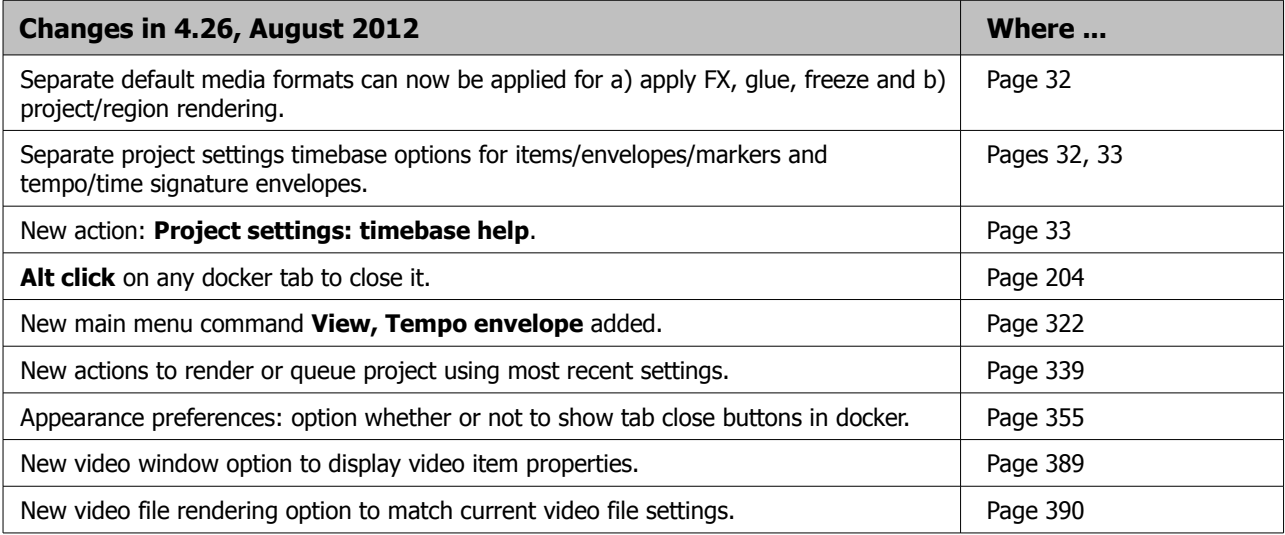

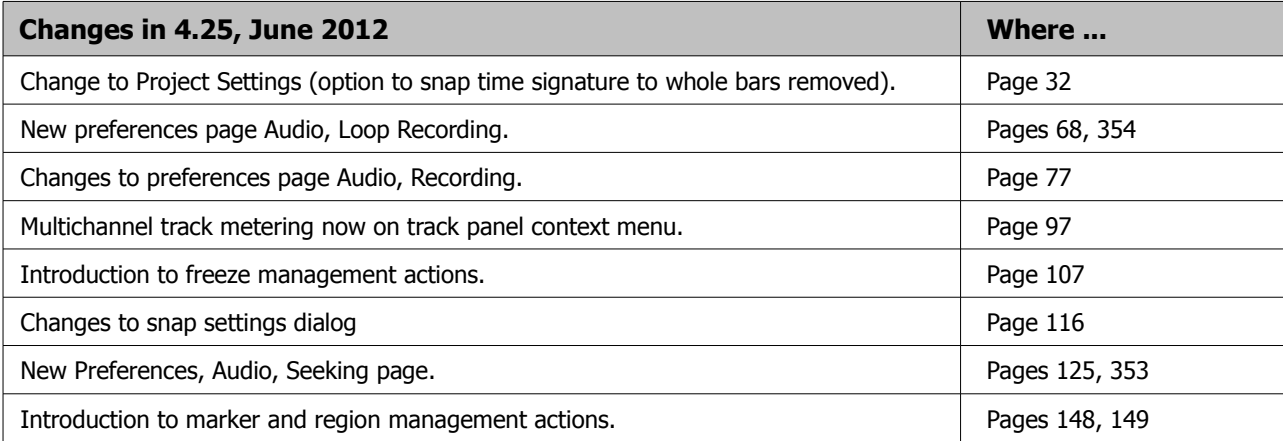

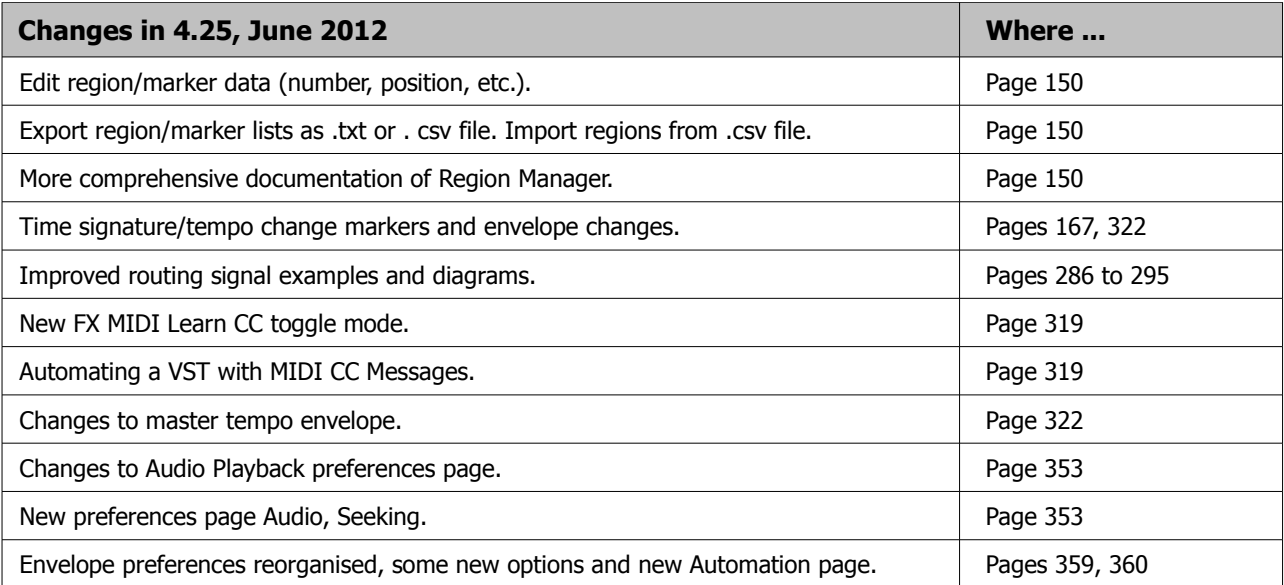

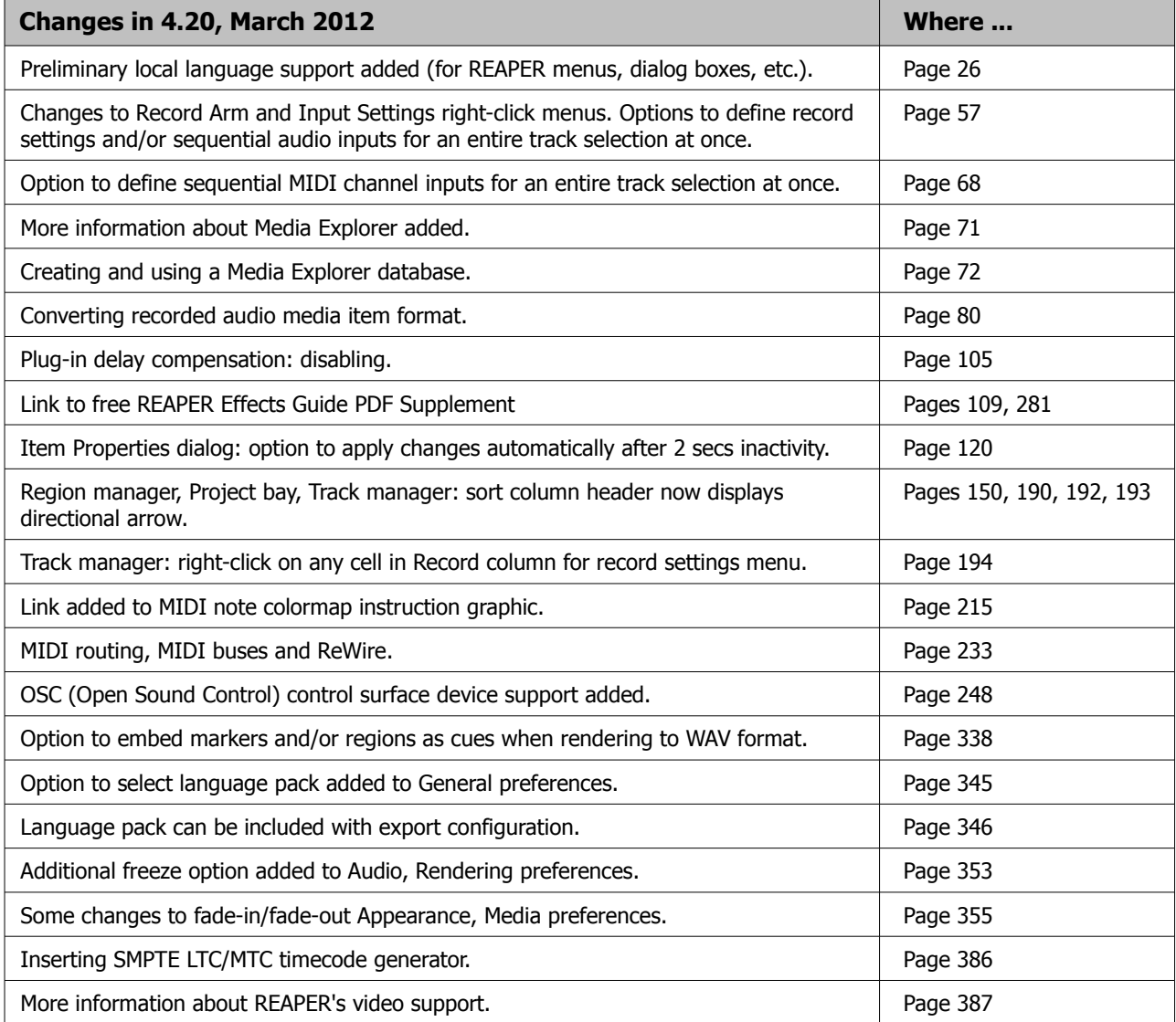

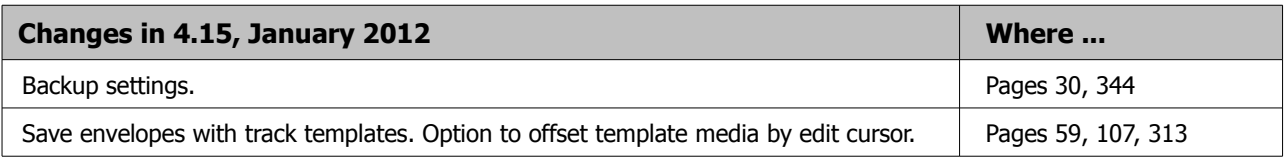

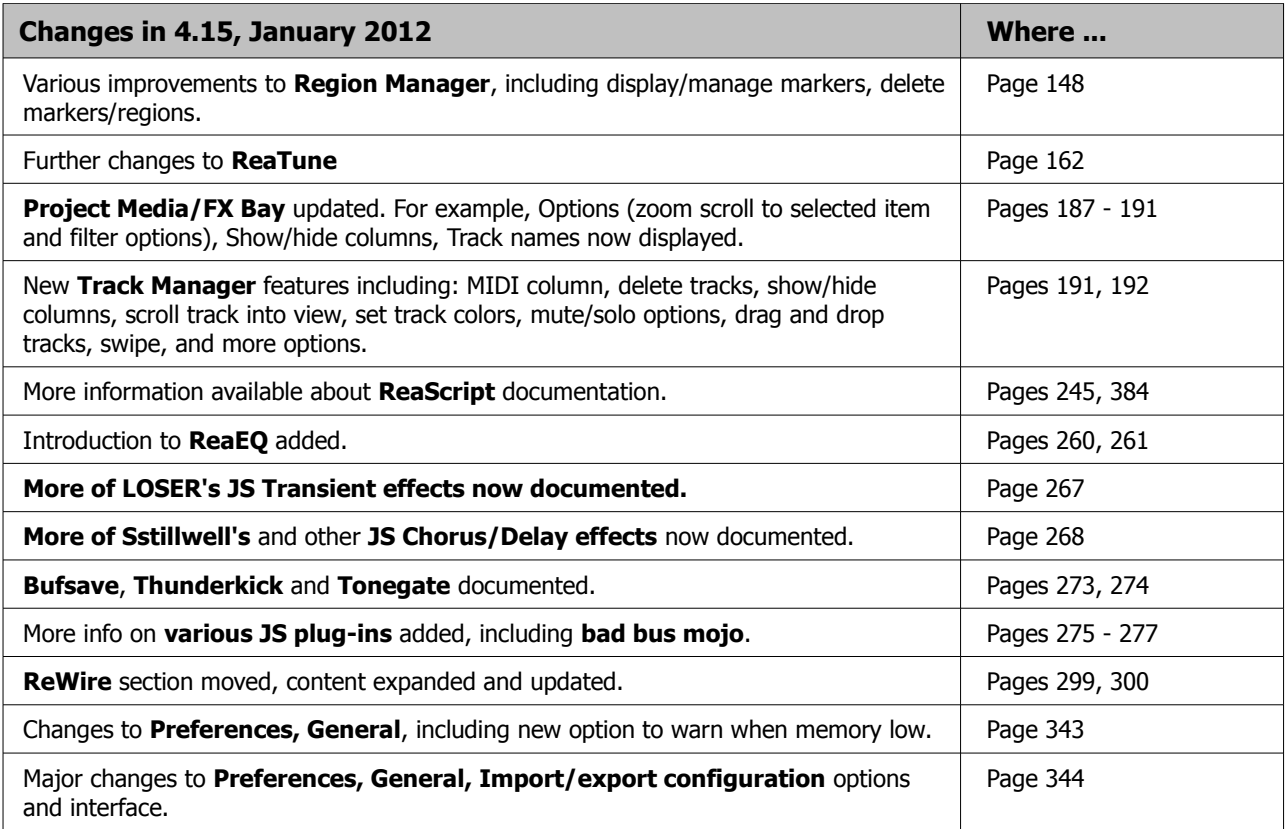

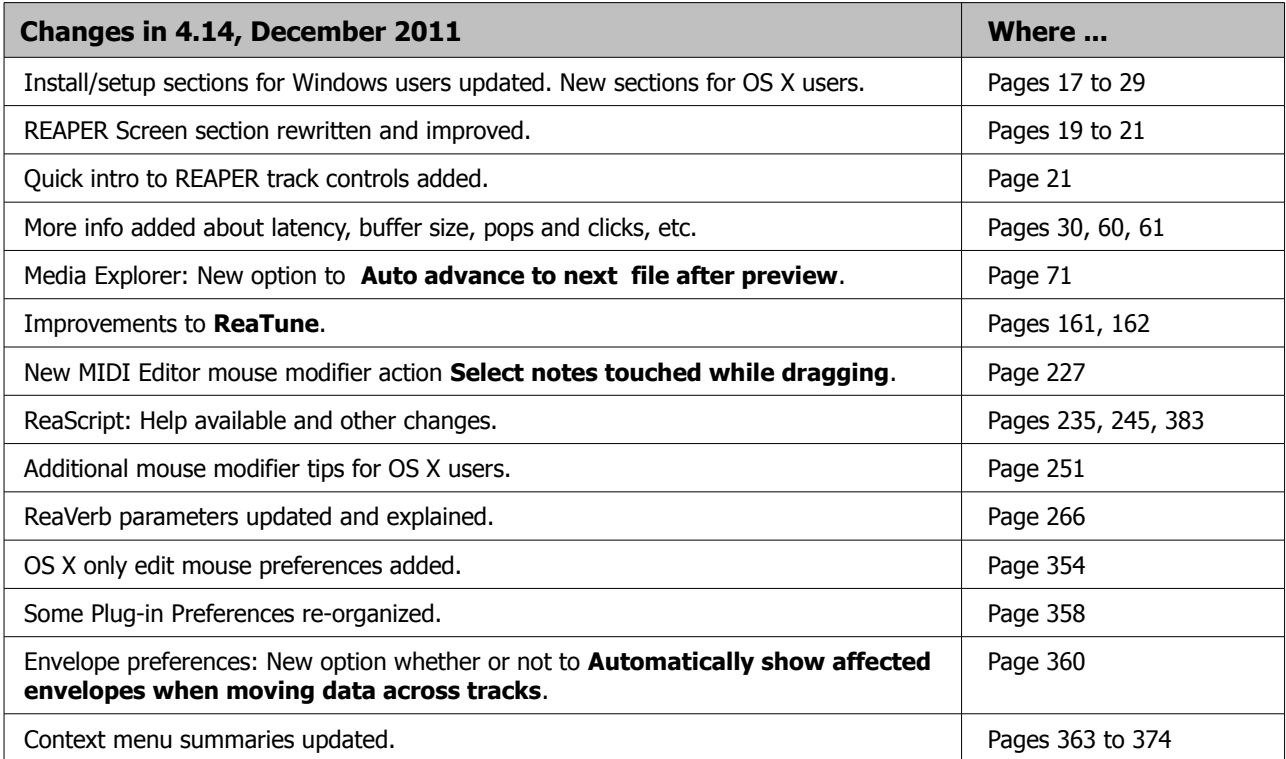

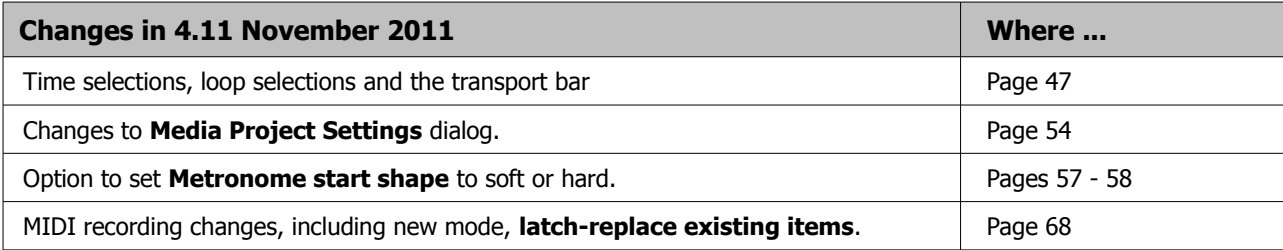

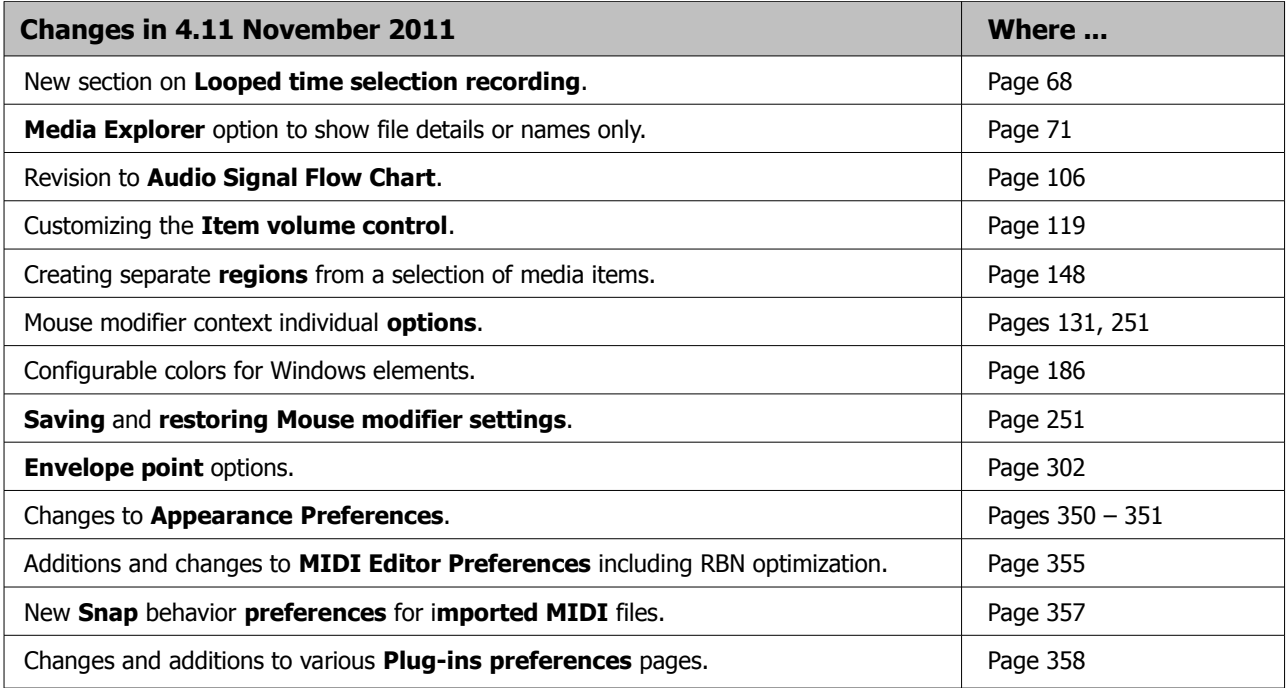

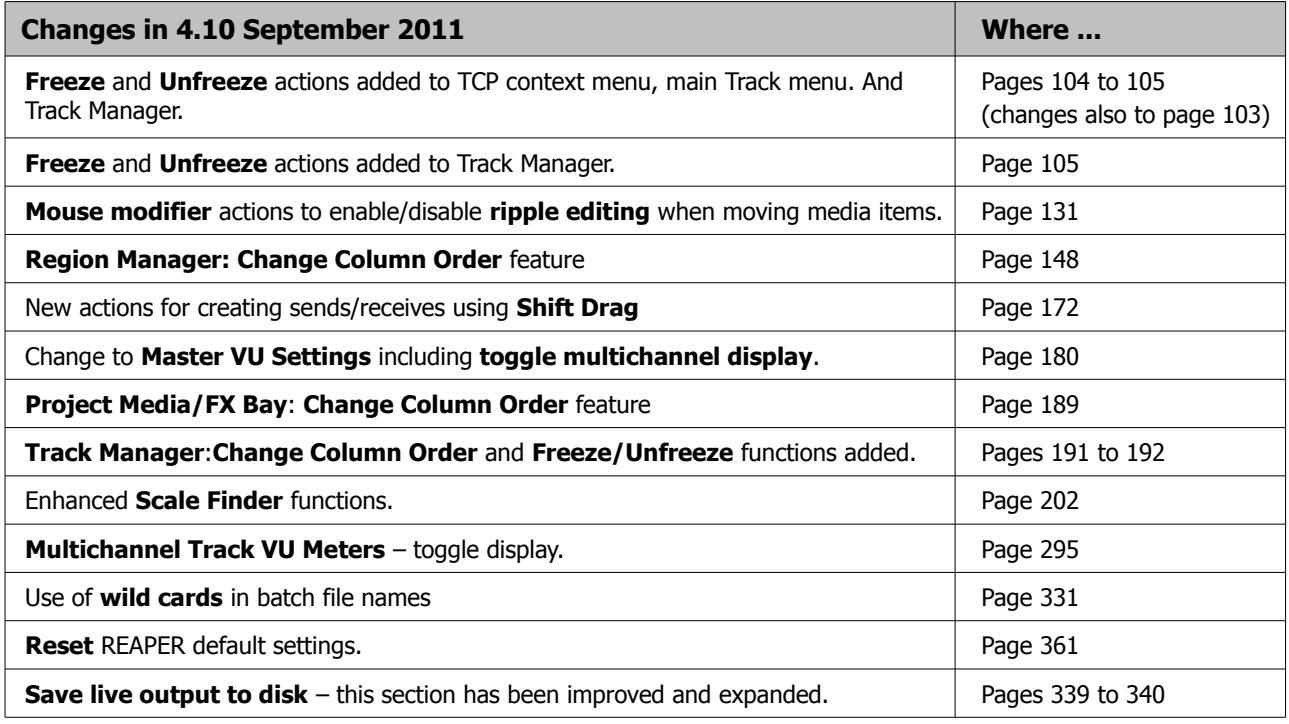

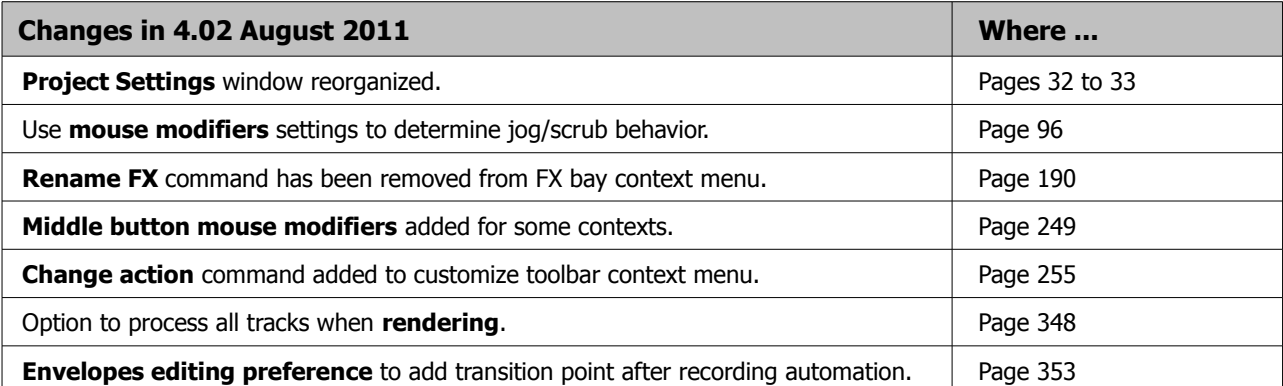